veriti site des amis d'excel

Le site des amis d'Excel

Veri<sup>-</sup>

[Incrémenter un nombre](http://excel.veriti.net/modules/publisher/item.php?itemid=25) Catégorie : [Trucs et astuces](http://excel.veriti.net/modules/publisher/category.php?categoryid=11) Publié par veriland le 07-Aug-2013 15:40

Touche <sup>@</sup><br>+ glisser la poignée de recopie vers le bas (Coin inf $\tilde{A}$ ©rieur droit de la s $\tilde{A}$ ©lection)

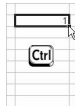

rM

[b]Incrémentation d'aprà s deux nombres :[/b]

Sélectionner les deux cellules souches et glisser la poignée de recopie vers le bas

(Coin inférieur droit de la sélection)

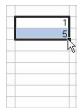

rM

Les données Heures et dates s'incrémentent sans la touche : @

Sélectionner une seul cellule ou les deux cellules souches et glisser la poignée de recopie vers le bas  $(Coin inf $\tilde{A}$  Oriented  $C$  or  $C$  for all  $C$ .$ 

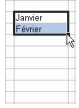

 $dr\tilde{A}$  $\odot$ 

Quelques détails :

Le site des amis d'Excel

Veri

En tapant 1 (ou un autre nombre) en A1 et lundi (ou janvier) en B1, puis en sélectionnant A1:B1 + poignée de copie, le nombre s'incrémente ! Idem si on inverse les deux valeurs.

Il peut m $\tilde{A}^{\alpha}$ me il y avoir des colonnes vides entre les donn $\tilde{A}^{\beta}$ es ! ... Ce qui voudrait dire que les listes (incrémentation sans Ctrl) ont la priorité et imposent  $l'$ incr $A$ © mentation aux autres valeurs.

Tant qu'on est dans les incr©mentations : les nombres employ©s comme arguments ne s'incr $\tilde{A}$ © mentent pas dans la copie de formules, les lettres des colonnes souvent mal ... Par exemple :

le numéro de la colonne (no index col) et la plage de recherche (table\_matrice) dans la fonction RECHERCHEV.

Pour  $\tilde{A} \mathbb{O}$  viter cet ennui  $\tilde{A}$  la copie, il y a moyen de se r $\tilde{A} \mathbb{O}$  fa $\tilde{A} \mathbb{O}$  rer  $\tilde{A}$  la colonne et placer judicieusement les références absolues.

Ainsi la formule : =RECHERCHEV(valeur cherchée;\$Â-A:\$Â-B;2;0) ne s'incrémente pas  $\tilde{A}$  la copie

Alors que : =RECHERCHEV(valeur cherch $\tilde{A} \otimes e$ ; $\hat{A}$ -A:B;COLONNE();0) le fait.

Il est  $\tilde{A}$  noter que l'argument COLONNE() peut devoir  $\tilde{A}^{\tilde{a}}$ tre suivi d'une constante (positive ou  $n\tilde{A}$ ©gative) pour que le decalage exact s'op $\tilde{A}$ "re.

dré